# **OASIS**

1

# <sup>2</sup>**Word Specification Sample**

## <sup>3</sup>**Working Draft 03, 12 June 2002**

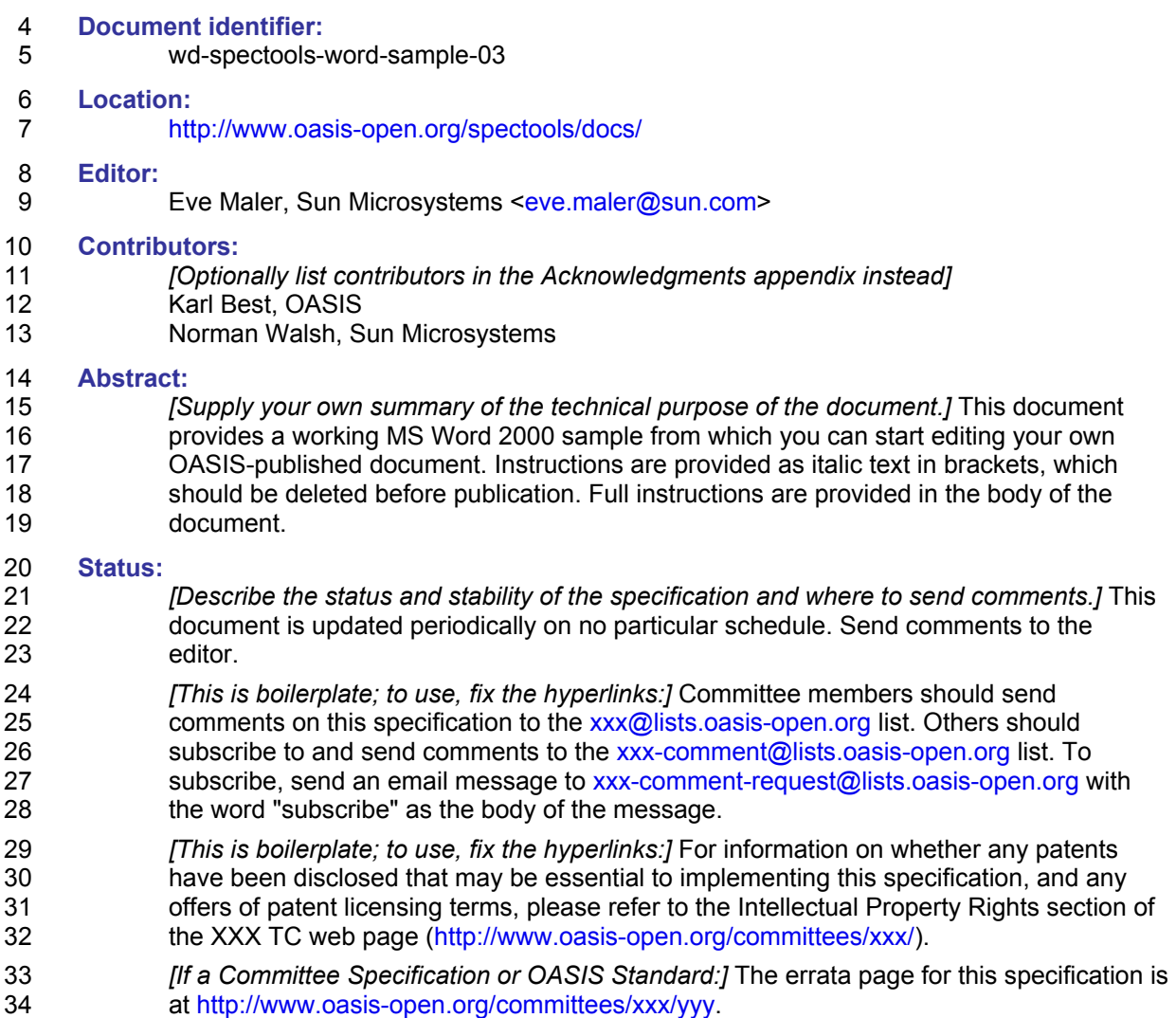

#### **Table of Contents**  $35$

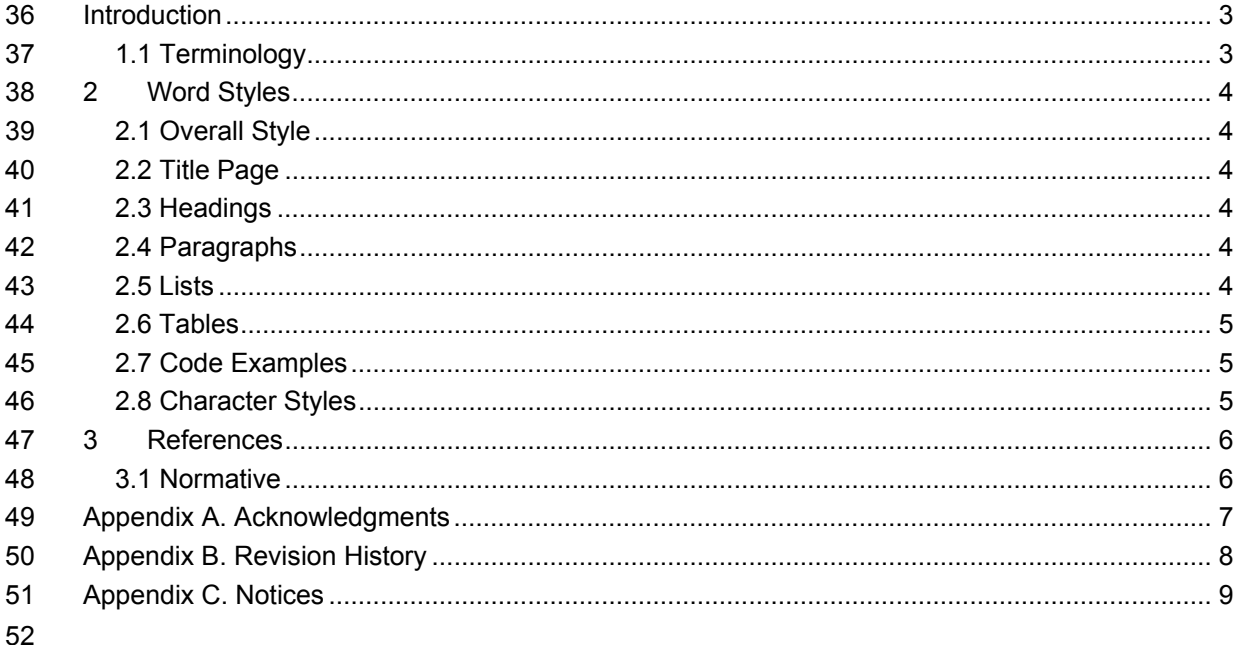

## **Introduction**

*[Provide an introductory chapter, indicating if any parts of it are non-normative.]* 

### **1.1 Terminology**

- *[The following is boilerplate. Most specifications will need this and the corresponding bibliography*
- *entry.]* The key words *must*, *must not*, *required*, *shall*, *shall not*, *should*, *should not*,
- *recommended*, *may*, and *optional* in this document are to be interpreted as described in
- **[RFC2119]**.

## <sup>60</sup>**2 Word Styles**

61 *[This section is provided to explain and demonstrate the styles available in the Word template* 

- 62 *attached to this sample document. It is important to use the styles provided in the template*  63 *consistently and to avoid defining new styles or using raw formatting.*
- 64 *Delete this entire section when using this sample document to begin writing a new specification.]*

#### 65 **2.1 Overall Style**

- 66 The paper size is set to **Letter**, which is 8 ½ x 11. You may change this to **A4** or whatever other 67 size suits your needs.
- 68 The document identifier and publication date information in the footer needs to be updated every 69 time you publish.
- 70 Line numbers are enabled by default for easy reference by specification commenters. You may
- 71 turn line numbering off.

## 72 **2.2 Title Page**

73 The title page is designed to fit a lot of metadata compactly. If you wish to create a "true" title 74 page, you may insert a page break after the subtitle.

#### 75 **2.3 Headings**

76 **Heading 1** through **Heading 9** and **AppendixHeading** have been defined with a special 77 appearance. Headings are numbered and appear in the Table of Contents. Pressing Return after 78 a heading inserts a **Normal** paragraph style directly after.

79 This template sets **Heading 1** and **AppendixHeading** to start on a new page. You may set the

80 **Heading 1** style not to start on a new page if you wish. Major headings have a horizontal rule 81 above them.

#### 82 **2.4 Paragraphs**

83 The font in the **Normal** paragraph style is 10-pt Arial. You may change this to 11-pt **Times New**  84 **Roman** if you prefer a serif font; changing these two settings should change all the other relevant 85 styles.

#### 86 **2.5 Lists**

- 87 The **Definition term** and **Definition** paragraph styles are defined specially for this template. They 88 produce a definition list with a hanging appearance. Pressing Return after one inserts the other
- 89 directly after.
- 90 Definition term
- 91 Definition for the term.
- 92 Use **List bullet** for first-level bulleted lists. Use **List bullet 2** for second-level bulleted lists. Use 93 **List continue** for continued paragraphs in list items.
- 94 List bullet
- 95 List continue.
- 96 List bullet 2
- 97 List continue 2.

98 For bibliography lists, use the **Ref** paragraph style. Use the **Ref term** character style for the 99 bracketed text that serves as the bibliography entry key, and make each reference term into a 100 bookmark for use as references from the text. For example, **[RFC2119]** is a generated cross-101 reference to the IETF RFC 2119 bibliography entry in Section 3.1 of this sample.

#### 102 **2.6 Tables**

103 Use the following style for most tables: *[To be supplied; suggestions welcome!]*

#### 104 **2.7 Code Examples**

105 For schema code and other normative code, use the **Code** paragraph style. It fits 71 characters. 106 For example:

```
107 12345678901234567890123456789012345678901234567890123456789012345678901 
108 1 2 3 4 5 6 7<br>109 <simpleType name="DecisionType">
109 <simpleType name="DecisionType"><br>110 <restriction base="string">
110 > <restriction base="string"><br>111 > <enumeration value="Per
111 > > <enumeration value="Permit"/><br>112 > <enumeration value="Denv"/>
112 > <enumeration value="Deny"/><br>113 > <enumeration value="Indeter
113 <enumeration value="Indeterminate"/><br>114 </restriction>
114 </restriction><br>115 </simpleType>
            </simpleType>
```
116 Use the **Code small** style if the code has very long lines. It fits 80 characters. For example:

```
\begin{array}{cccccccc} \textbf{117} & & & 12345678901234567890123456789012345678901234567890123456789012345678901234567890123456789012345678901234567890123456789012345678901234567890123456789012345678901234567890123456789012345678901234567890118 1 2 3 4 5 6 7 8
119 <simpleType name="DecisionType"><br>120 <restriction base="string">
120 <restriction base="string">
121 <enumeration value="Permit"/><br>122 <enumeration value="Deny"/><br>123 <enumeration value="Indetermi
                          122 <enumeration value="Deny"/>
123 <enumeration value="Indeterminate"/><br>124 </restriction>
124 </restriction><br>125 </simpleType>
                125 </simpleType>
```
126 For non-normative examples, use the **Example** paragraph style. For example:

```
127 GET http://<host name and path>?TARGET=<Target>...<HTTP-Version> 
          <other HTTP 1.0 or 1.1 components>
```

```
129 Use the Example small style if the example has very long lines. For example:
```

```
130 GET http://<host name and path>?TARGET=<Target>...<HTTP-Version><br>131 <other HTTP 1.0 or 1.1 components>
               131 <other HTTP 1.0 or 1.1 components>
```
#### 132 **2.8 Character Styles**

- 133 This template defines several character styles for general text use:
- 134 **Element** style (shortcut Ctrl-Shift-E) for <NativeElement> names and 135 <ns:ForeignElement> names; add the angle brackets yourself
- 136 **Attribute** style (shortcut Ctrl-Shift-A) for attributeNames
- 137 **Datatype** style (shortcut Ctrl-Shift-Alt-D) for DataType names
- 138 **Keyword style (shortcut Ctrl-Shift-K) for OtherKeyword names**
- 139 **Variable** style (shortcut Ctrl-Shift-Alt-V) for *variable* names

## <sup>140</sup>**3 References**

#### 141 **3.1 Normative**

142 **[RFC2119]** S. Bradner, *Key words for use in RFCs to Indicate Requirement Levels*, 143 http://www.ietf.org/rfc/rfc2119.txt, IETF RFC 2119, March 1997.

## <sup>144</sup>**Appendix A. Acknowledgments**

- 145 The following individuals were members of the committee during the development of this 146 specification:
- 147 Jane Doe, Example Corp.
- 148 A. Nonymous (chair), Example Corp.
- 149 John Smith, Example Corp.
- 150 Karl Best, OASIS
- 151 John Doe, Other Examples, Inc.
- 152 Eve Maler, Sun Microsystems
- 153 Norman Walsh, Sun Microsystems
- 154 In addition, the following people made contributions to this specification:
- 155 Joe Blow, Example Corp.

## <sup>156</sup>**Appendix B. Revision History**

157 *[This appendix is optional, but helpful. It should be removed for specifications that are at OASIS*  158 *Standard level.]* 

| Rev     | Date       | By Whom   | What                                                                                                    |
|---------|------------|-----------|----------------------------------------------------------------------------------------------------|
| wd-00   | 2002-04-26 | Eve Maler | Initial version                                                                                            |
| $wd-03$ | 2002-06-12 | Eve Maler | Incorporates decision to put IPR<br>boilerplate in the Status section and<br>comments from Drummond Group. |

159

## <sup>160</sup>**Appendix C. Notices**

161 OASIS takes no position regarding the validity or scope of any intellectual property or other rights 162 that might be claimed to pertain to the implementation or use of the technology described in this 163 document or the extent to which any license under such rights might or might not be available; 164 neither does it represent that it has made any effort to identify any such rights. Information on 165 OASIS's procedures with respect to rights in OASIS specifications can be found at the OASIS 166 website. Copies of claims of rights made available for publication and any assurances of licenses 167 to be made available, or the result of an attempt made to obtain a general license or permission 168 for the use of such proprietary rights by implementors or users of this specification, can be 169 obtained from the OASIS Executive Director. obtained from the OASIS Executive Director.

170 OASIS invites any interested party to bring to its attention any copyrights, patents or patent<br>171 applications, or other proprietary rights which may cover technology that may be required to applications, or other proprietary rights which may cover technology that may be required to 172 implement this specification. Please address the information to the OASIS Executive Director.

#### 173 **Copyright © 2002 The Organization for the Advancement of Structured Information**  174 **Standards (OASIS).** *All Rights Reserved.*

175 This document and translations of it may be copied and furnished to others, and derivative works 176 that comment on or otherwise explain it or assist in its implementation may be prepared, copied, 177 published and distributed, in whole or in part, without restriction of any kind, provided that the 178 above copyright notice and this paragraph are included on all such copies and derivative works. 179 However, this document itself does not be modified in any way, such as by removing the 180 copyright notice or references to OASIS, except as needed for the purpose of developing OASIS 181 specifications, in which case the procedures for copyrights defined in the OASIS Intellectual 182 Property Rights document must be followed, or as required to translate it into languages other 183 than English. 184 The limited permissions granted above are perpetual and will not be revoked by OASIS or its

185 successors or assigns.

186 This document and the information contained herein is provided on an "AS IS" basis and OASIS 187 DISCLAIMS ALL WARRANTIES, EXPRESS OR IMPLIED, INCLUDING BUT NOT LIMITED TO 188 ANY WARRANTY THAT THE USE OF THE INFORMATION HEREIN WILL NOT INFRINGE

189 ANY RIGHTS OR ANY IMPLIED WARRANTIES OF MERCHANTABILITY OR FITNESS FOR A 190 PARTICULAR PURPOSE.